# Tema 1: Introducción a la programación funcional Programación declarativa (2009–10)

#### José A. Alonso Jiménez

Grupo de Lógica Computacional Departamento de Ciencias de la Computación e I.A. Universidad de Sevilla

IM Tema 1: Introducción a la programación funcional

## Tema 1: Introducción a la programación funcional

- 1. Funciones
- 2. Programación funcional
- 3. Rasgos característicos de Haskell
- 4. Antecedentes históricos
- 5. Presentación de Haskell

#### 1. Funciones

- 2. Programación funcional
- 3. Rasgos característicos de Haskell
- 4. Antecedentes históricos
- 5. Presentación de Haskell

IM Tema 1: Introducción a la programación funcional Funciones

# Funciones en Haskell

- ► En Haskell, una función es una aplicación que toma uno o más argumentos y devuelve un valor.
- $\triangleright$  En Haskell, las funciones se definen mediante ecuaciones formadas por el nombre de la función, los nombres de los argumentos y el cuerpo que especifica cómo se calcula el valor a partir de los argumentos.
- ▶ Ejemplo de definición de función en Haskell:

doble  $x = x + x$ 

▶ Ejemplo de evaluación:

doble 3

 $= 3 + 3$  [def. de doble]

$$
= 6 \qquad \qquad [\text{def. de } +]
$$

# Evaluaciones de funciones en Haskell

I Ejemplo de evaluación anidada impaciente: doble (doble 3)  $=$  doble  $(3 + 3)$  [def. de doble]  $=$  doble 6 [def. de  $+$ ]  $= 6 + 6$  [def. de doble]  $= 12$  [def. de +] ▶ Ejemplo de evaluación anidada perezosa: doble (doble 3)  $=$  (doble 3) + (doble 3) [def. de doble]  $= (3 +3) + (doble 3)$  [def. de doble]  $= 6 + (doble 3)$  [def. de +]  $= 6 + (3 + 3)$  [def. de doble]  $= 6 + 6$  [def. de +]  $=$  12 [def. de +]

IM Tema 1: Introducción a la programación funcional  $L$ Funciones

# Comprobación de propiedades

- $\triangleright$  Propiedad: El doble de x más y es el doble de x más el doble de y
- **Expresión de la propiedad:**

prop\_doble x  $y =$  doble  $(x+y) ==$  (doble x) + (doble y)

▶ Comprobación de la propiedad con QuickCheck:

\*Main> quickCheck prop\_doble +++ OK, passed 100 tests.

 $\blacktriangleright$  Para usar QuickCheck hay que importarlo, escribiendo al principio del fichero

```
import Test.QuickCheck
```
5 / 21

# Refutación de propiedades

- **Propiedad: El producto de dos números cualequiera es distinto de** su suma.
- **Expresión de la propiedad:**

```
prop_prod_suma x y = x*y /= x+y
```
▶ Refutación de la propiedad con QuickCheck:

```
*Main> quickCheck prop_prod_suma
*** Failed! Falsifiable (after 1 test):
0
0
```

```
IM Tema 1: Introducción a la programación funcional
LFunciones
```
## Refutación de propiedades

**EXECUTE:** Refinamiento: El producto de dos números no nulos cualequiera es distinto de su suma.

```
prop\_prod\_suma' x y =x /= 0 && y /= 0 ==> x*y /= x+y
```
▶ Refutación de la propiedad con QuickCheck:

```
*Main> quickCheck prop_prod_suma'
+++ OK, passed 100 tests.
*Main> quickCheck prop_prod_suma'
*** Failed! Falsifiable (after 5 tests):
2
2
```
8 / 21

7 / 21

- 1. Funciones
- 2. Programación funcional
- 3. Rasgos característicos de Haskell
- 4. Antecedentes históricos
- 5. Presentación de Haskell

IM Tema 1: Introducción a la programación funcional Programación funcional

### Programación funcional y programación imperativa

- La programación funcional es un estilo de programación cuyo método básico de computación es la aplicación de funciones a sus argumentos.
- $\triangleright$  Un lenguaje de programación funcional es uno que soporta y potencia el estilo funcional.
- ▶ La programación imperativa es un estilo de programación en el que los programas están formados por instrucciones que especifican cómo se ha de calcular el resultado.
- $\blacktriangleright$  Ejemplo de problema para diferenciar los estilos de programación: Sumar los *n* primeros números.

### Solución mediante programación imperativa

```
\blacktriangleright Programa suma n:
```
contador  $:= 0$ 

total  $:= 0$ 

**repetir**

contador  $:=$  contador  $+1$ 

total  $:=$  total  $+$  contador

**hasta que** contador  $=$  n

 $\blacktriangleright$  Evaluación de suma 4:

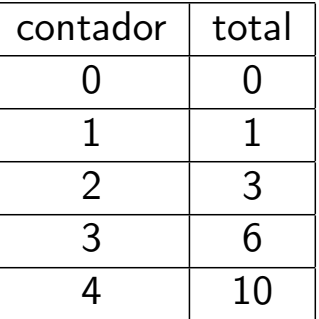

IM Tema 1: Introducción a la programación funcional Programación funcional

## Solución mediante programación funcional

**Programa:** 

suma  $n = sum [1..n]$ 

 $\blacktriangleright$  Evaluación de suma 4:

suma 4

 $=$   $\,$  sum  $[1..4]$   $\,$   $\,$   $[$ def. de suma]  $=$   $\,$  sum  $[1, 2, 3, 4]$   $\,$   $[$ def. de  $[...]$  $= 1 + 2 + 3 + 4$  [def. de sum]  $= 10$  [def. de +]

11 / 21

- 1. Funciones
- 2. Programación funcional
- 3. Rasgos característicos de Haskell
- 4. Antecedentes históricos
- 5. Presentación de Haskell

13 / 21

IM Tema 1: Introducción a la programación funcional Rasgos característicos de Haskell

## Rasgos característicos de Haskell

- $\blacktriangleright$  Programas concisos.
- $\triangleright$  Sistema potente de tipos.
- $\blacktriangleright$  Listas por comprensión.
- $\blacktriangleright$  Funciones recursivas.
- $\blacktriangleright$  Funciones de orden superior.
- $\blacktriangleright$  Razonamiento sobre programas.
- **Evaluación perezosa.**
- $\blacktriangleright$  Efectos monádicos.

- 1. Funciones
- 2. Programación funcional
- 3. Rasgos característicos de Haskell
- 4. Antecedentes históricos
- 5. Presentación de Haskell

IM Tema 1: Introducción a la programación funcional Antecedentes históricos

## Antecedentes históricos

- ▶ 1930s: Alonzo Church desarrolla el lambda cálculo (teoría básica de los lenguajes funcionales).
- $\triangleright$  1950s: John McCarthy desarrolla el Lisp (lenguaje funcional con asignaciones).
- ▶ 1960s: Peter Landin desarrolla ISWIN (lenguaje funcional puro).
- ▶ 1970s: John Backus desarrolla FP (lenguaje funcional con orden superior).
- $\triangleright$  1970s: Robin Milner desarrolla ML (lenguaje funcional con tipos polimórficos e inferencia de tipos).
- ▶ 1980s: David Turner desarrolla Miranda (lenguaje funcional perezoso).
- $\triangleright$  1987: Un comité comienza el desarrollo de Haskell.
- ▶ 2003: El comité publica el "Haskell Report".

- 1. Funciones
- 2. Programación funcional
- 3. Rasgos característicos de Haskell
- 4. Antecedentes históricos
- 5. Presentación de Haskell

IM Tema 1: Introducción a la programación funcional Presentación de Haskell

## Ejemplo de recursión sobre listas

- I Especificación: (sum xs) es la suma de los elementos de xs.
- Ejemplo: sum  $[2,3,7] \rightsquigarrow 12$
- $\blacktriangleright$  Definición:

```
sum [] = 0
  sum (x:xs) = x + sum xs\blacktriangleright Evaluación:
       sum [2,3,7]
   = 2 + \text{sum} [3,7] [def. de sum]
   = 2 + (3 + \text{sum} [7]) [def. de sum]
   = 2 + (3 + (7 + \text{sum}])) [def. de sum]
   = 2 + (3 + (7 + 0)) [def. de sum]
   = 12 [def. de +]
\triangleright Tipo de sum: (Num a) => [a] -> a
```
IM Tema 1: Introducción a la programación funcional Presentación de Haskell

#### Ejemplo con listas de comprensión

- ▶ Especificación: (ordena xs) es la lista obtenida ordenando xs mediante el algoritmo de ordenación rápida.
- $\blacktriangleright$  Ejemplo:

ordena  $[4,6,2,5,3] \rightsquigarrow [2,3,4,5,6]$ ordena "deacb"  $\rightarrow$  "abcde"

 $\blacktriangleright$  Definición<sup>·</sup>

```
ordena [] = []
ordena (x:xs) =(ordena menores) ++ [x] ++ (ordena mayores)
    where menores = [a \mid a \le -xs, a \le x]mayores = [b \mid b \le -xs, b > x]
```
 $\triangleright$  Tipo de ordena: (Ord a) => [a] -> [a]

19 / 21

IM Tema 1: Introducción a la programación funcional Presentación de Haskell

#### Evaluación del ejemplo con listas de comprensión

ordena [4,6,2,3]  $=$  (ordena [2,3])  $++$  [4]  $++$  (ordena [6]) [def. ordena]  $=$  ((ordena [])  $++$  [2]  $++$  (ordena [3]))  $++$  [4]  $++$  (ordena [6]) [def. ordena]  $=$   $($ [] ++ [2] ++ (ordena [3])) ++ [4] ++ (ordena [6]) [def. ordena]  $= (2 + (2 + (2)) + (3)) + (4 + (2)) + (6)$  $=$   $([2] ++($  (ordena  $[1)$  + +  $[3]$  + +  $[1]$ )) + +  $[4]$  + + (ordena  $[6]$ ) [def. ordena]  $=$   $([2] + + ([] + + [3] + + [])) + + [4] + + (ordena [6])$  [def. ordena]  $=$   $([2] + [3]) + [4] + [4$  (ordena [6]) [def. ++]  $=$   $[2,3]$   $++$   $[4]$   $++$  (ordena [6])  $[def. +1]$  $=$  [2,3,4]  $++$  (ordena [6]) [def.  $++$ ]  $=$   $[2,3,4]$   $++$  ((ordena  $[]$ )  $++$   $[6]$   $++$  (ordena  $[]$ )) [def. ordena]  $=$   $[2,3,4]$   $++$  ((ordena  $[]$ )  $++$   $[6]$   $++$  (ordena  $[]$ ))  $[def.$  ordena]  $=$   $[2,3,4]$  + +  $($  $||$  +  $+$   $[6]$  +  $+$   $||$ )  $[$ def. ordena]  $=$  [2,3,4,6] [def. ++]

# Bibliografía

- 1. R. Bird. Introducción a la programación funcional con Haskell. Prentice Hall, 2000.
	- $\blacktriangleright$  Cap. 1: Conceptos fundamentales.
- 2. G. Hutton Programming in Haskell. Cambridge University Press, 2007.
	- $\blacktriangleright$  Cap. 1: Introduction.
- 3. B. O'Sullivan, D. Stewart y J. Goerzen Real World Haskell. O'Reilly, 2008.
	- $\triangleright$  Cap. 1: Getting Started.
- 4. B.C. Ruiz, F. Gutiérrez, P. Guerrero y J.E. Gallardo. Razonando con Haskell. Thompson, 2004.
	- $\triangleright$  Cap. 1: Programación funcional.
- 5. S. Thompson. Haskell: The Craft of Functional Programming, Second Edition. Addison-Wesley, 1999.
	- $\triangleright$  Cap. 1: Introducing functional programming.